#### Database management (RDBMS)

## What have we done so far?

- Basic shell commands
- Running as root from a virtual box
- Opening and communicating with remote computers using sockets
- What is the point of all this?
  - We want to set up web services of our own
  - We need to understand what the communication protocols that underpin these services can and cannot do

#### Architecture of a web service

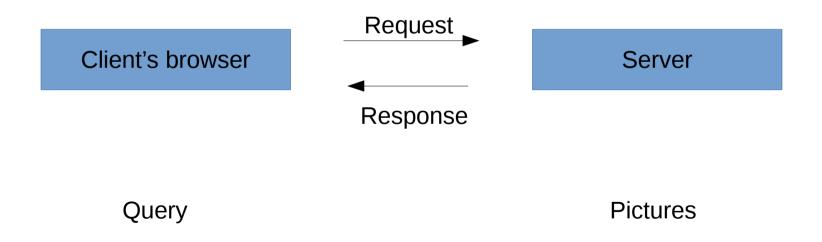

#### Architecture of a web service

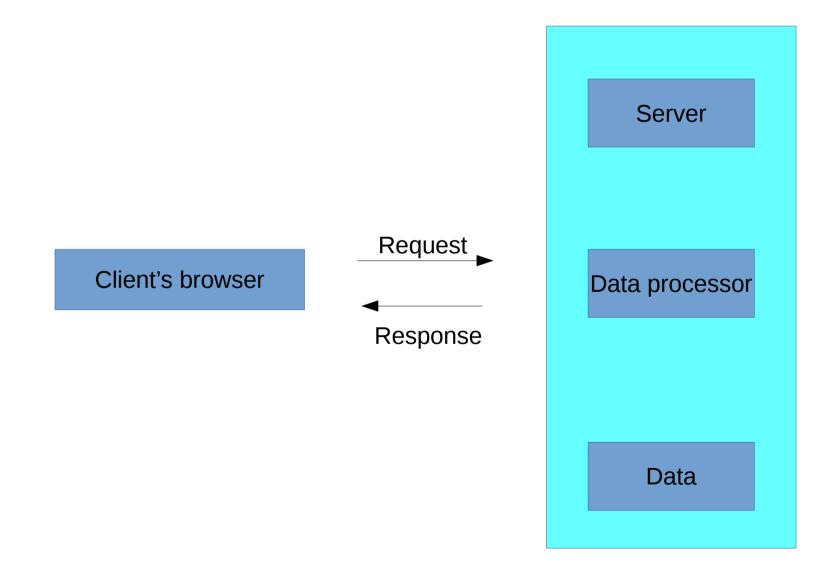

#### LAMP stack

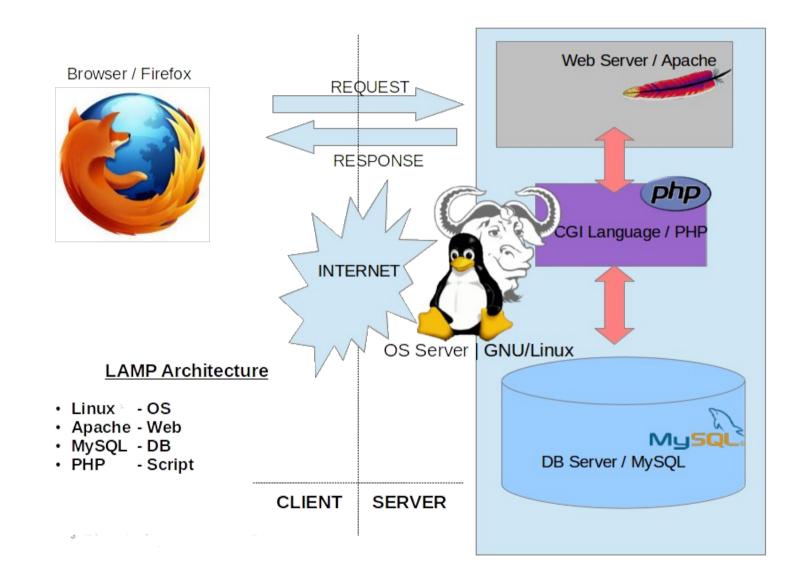

## Apache server running on Linux

- Listens for connections on ports you specify
  - Where do we specify?
  - In apache2.conf file
- Makes publicly viewable content you put in the var/www/ folder of your Linux box
  - Be sure permissions are set correctly (755/644)
- We've already seen how to set this up, even inside a virtual container

## What's the point of a database?

- Why can't we just serve data from a csv file?
- Because then we'd have to load the whole file into memory for every operation
  - doesn't scale well with data volume
- Relational database management systems (RDBMS) are a popular variant
  - Relational := related records
  - Related via keys

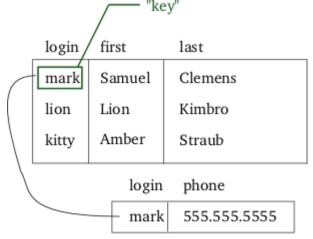

"related table"

## RDBMS = data modeling

- Learning to work with RDBMS
  - Connection etc. (5%)
  - CRUD operations (10% effort)
  - Data modeling (85% effort)
- What makes for an effective data model?

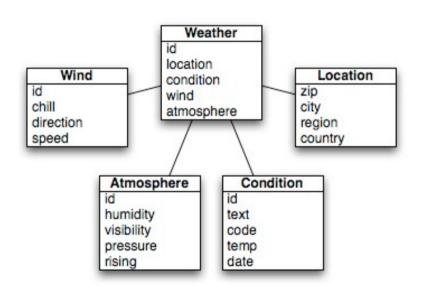

#### Data normalization

• How would you make queries on this database?

| Full Names  | Physical<br>Address       | Movies rented                                        | Salutation | Category            |
|-------------|---------------------------|------------------------------------------------------|------------|---------------------|
| Janet Jones | First Street Plot<br>No 4 | Pirates of the<br>Caribbean,<br>Clash of the Titans  | Ms.        | Action, Action      |
| Robert Phil | 3 <sup>rd</sup> Street 34 | Forgetting Sarah<br>Marshal,<br>Daddy's Little Girls | Mr.        | Romance,<br>Romance |
| Robert Phil | 5 <sup>th</sup> Avenue    | Clash of the Titans                                  | Mr.        | Action              |

### First normal form

- Every cell should have one value only
- Every record (row) should be unique

| Full Names  | Physical<br>Address       | Movies rented               | SALUTATION |
|-------------|---------------------------|-----------------------------|------------|
| Janet Jones | First Street Plot<br>No 4 | Pirates of the<br>Caribbean | Ms.        |
| Janet Jones | First Street Plot<br>No 4 | Clash of the Titans         | Ms.        |
| Robert Phil | 3 <sup>rd</sup> Street 34 | Forgetting Sarah<br>Marshal | Mr.        |
| Robert Phil | 3 <sup>rd</sup> Street 34 | Daddy's Little Girls        | Mr.        |
| Robert Phil | 5 <sup>th</sup> Avenue    | Clash of the Titans         | Mr.        |

## Second normal form

- Primary key
  - Must be unique and non-null
  - Must auto-increment with records
  - Cannot be changed
- Second normal form desiderata
  - Be in 1<sup>st</sup> NF
  - Single column primary key

#### Second normal form

| Full Names  | Physical<br>Address       | MOVIES RENTED               | SALUTATION |
|-------------|---------------------------|-----------------------------|------------|
| Janet Jones | First Street Plot<br>No 4 | Pirates of the<br>Caribbean | Ms.        |
| Janet Jones | First Street Plot<br>No 4 | Clash of the Titans         | Ms.        |
| Robert Phil | 3 <sup>rd</sup> Street 34 | Forgetting Sarah<br>Marshal | Mr.        |
| Robert Phil | 3 <sup>rd</sup> Street 34 | Daddy's Little Girls        | Mr.        |
| Robert Phil | 5 <sup>th</sup> Avenue    | Clash of the Titans         | Mr.        |

#### Second normal form

| MEMBERSHIP ID | FULL NAMES  | PHYSICAL ADDRESS          | SALUTATION |
|---------------|-------------|---------------------------|------------|
| 1             | Janet Jones | First Street Plot No 4    | Ms.        |
| 2             | Robert Phil | 3 <sup>rd</sup> Street 34 | Mr.        |
| 3             | Robert Phil | 5 <sup>th</sup> Avenue    | Mr.        |

| Full Names  | Physical<br>Address       | MOVIES RENTED               | SALUTATION |
|-------------|---------------------------|-----------------------------|------------|
| Janet Jones | First Street Plot<br>No 4 | Pirates of the<br>Caribbean | Ms.        |
| Janet Jones | First Street Plot<br>No 4 | Clash of the Titans         | Ms.        |
| Robert Phil | 3 <sup>rd</sup> Street 34 | Forgetting Sarah<br>Marshal | Mr.        |
| Robert Phil | 3 <sup>rd</sup> Street 34 | Daddy's Little Girls        | Mr.        |
| Robert Phil | 5 <sup>th</sup> Avenue    | Clash of the Titans         | Mr.        |

| MEMBERSHIP ID | MOVIES RENTED            |
|---------------|--------------------------|
| 1             | Pirates of the Caribbean |
| 1             | Clash of the Titans      |
| 2             | Forgetting Sarah Marshal |
| 2             | Daddy's Little Girls     |
| 3             | Clash of the Titans      |

## Third normal form

- Be in 2NF
- Remove transitive functional dependencies
- Transitive functional dependencies

| Change in N   | ame          |                           | Salutation     |
|---------------|--------------|---------------------------|----------------|
| 3             | (Robert Phil | 5 <sup>th</sup> Avenue    | Mr. May Change |
| 2             | Robert Phil  | 3 <sup>rd</sup> Street 34 | Mr.            |
| 1             | Janet Jones  | First Street Plot No 4    | Ms.            |
| MEMBERSHIP ID | FULL NAMES   | PHYSICAL ADDRESS          | SALUTATION     |

## Third normal form

| Membership id | Full names  | Physical Address          | SALUTATION ID |
|---------------|-------------|---------------------------|---------------|
| 1             | JanetJones  | First Street Plot No 4    | 2             |
| 2             | Robert Phil | 3 <sup>rd</sup> Street 34 | 1             |
| 3             | Robert Phil | 5 <sup>th</sup> Avenue    | 1             |

| MEMBERSHIP ID | MOVIES RENTED            |
|---------------|--------------------------|
| 1             | Pirates of the Caribbean |
| 1             | Clash of the Titans      |
| 2             | Forgetting Sarah Marshal |
| 2             | Daddy's Little Girls     |
| 3             | Clash of the Titans      |

| SALUTATION ID | SALUTATION |
|---------------|------------|
| 1             | Mr.        |
| 2             | Ms.        |
| 3             | Mrs.       |
| 4             | Dr.        |

#### Database desiderata

- Databases must pass the ACID test
- Atomicity = in a transaction with two or more pieces of information, either all are committed or none are
- Consistency = a transaction either creates a new valid state, or changes nothing
- Isolation = an uncommitted transaction must stay in isolation from other transactions
- Durability = committed data is saved by the system so its available even in the event of a failure

## An employee management system

- An employee
  - Belongs to one of several departments
  - Has a certain salary
  - Holds a certain title
  - All of these things change over time
  - How will you model this database?

Get the actual database from https://dev.mysql.com/doc/employee/en/

#### Data model

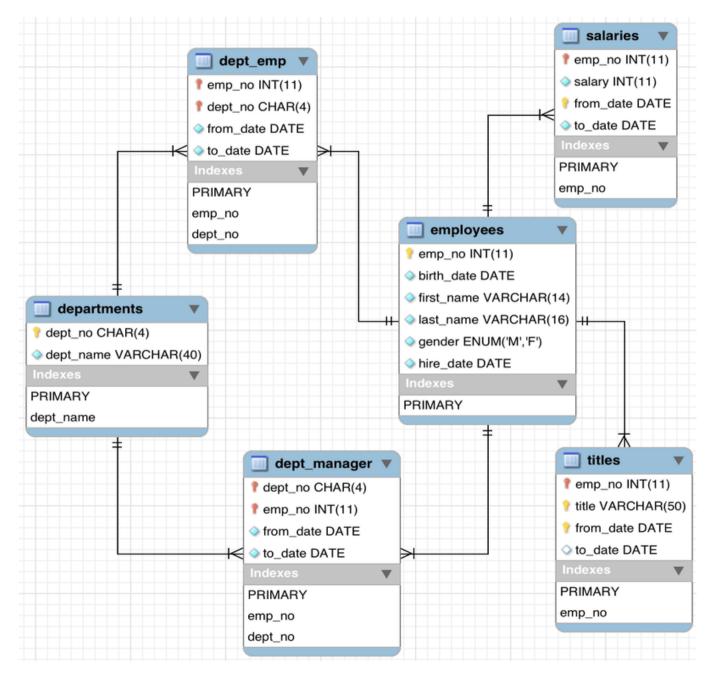

## Working with databases in mySQL

- Once you've downloaded the database, install it to mysql
  - Install mySQL if you don't have it on your machine
- Practice CRUD operations from the mysql shell
  - CRUD = create, read, update, delete
  - Basic syntax: [action] [target records] FROM [table] .... [conditions/constraints];

## Practicing SQL

- Typical actions = select, update, delete, insert into
   e.g. select \* from employees;
- Other actions = alter table, drop table, create index, drop index
  - e.g. alter table employees drop column last\_name;
- Typical conditions = where, order by, group by
  - e.g. delete from employees where emp\_no = 342 ;

# Adding constraints during table creation

CREATE TABLE Persons ( ID int NOT NULL, LastName varchar(255) NOT NULL, FirstName varchar(255), Age int, UNIQUE (ID) );

Common constraints: not null, unique, primary key, foreign key, check, default, index

## SQL with PHP

- A PHP script can be included anywhere within an HTML document within the tags <?php ?>
- Have to use a .php extension for that file
- Syntax of PHP very much like C
- But it has a bunch of functions and (super) global variables that simplify server-side programming
- Most common server-side scripting language

## Web form data entry with PHP

```
<form method="post" action="<?php echo $_SERVER['PHP_SELF'];?>">
```

```
Name: <input type="text" name="fname">
```

```
<input type="submit">
```

</form>

<?php

```
if ($_SERVER["REQUEST_METHOD"] == "POST") {
```

// collect value of input field

```
$name = $_REQUEST['fname'];
```

```
if (empty($name)) {
```

echo "Name is empty";

} else {

echo \$name;

```
}
}
?>
```

## PHP+SQL

- Can use PHP to
  - Connect to specific databases on your machine

<?php

\$servername = "localhost"; \$username = "username"; \$password = "password"; db = emp db// Create connection \$conn = new mysqli(\$servername, \$username, \$password, \$db); // Check connection if (\$conn->connect\_error) { die("Connection failed: " . \$conn->connect\_error); } echo "Connected successfully"; ?>

### PHP+SQL

- Can use PHP to
  - Execute SQL queries on the database tables

\$sql = "SELECT id, firstname, lastname FROM employees";

```
$result = $conn->query($sql);
```

```
if ($result->num_rows > 0) {
    // output data of each row
    while($row = $result->fetch_assoc()) {
        echo "id: " . $row["id"]. " - Name: " . $row["firstname"]. " " .
    $row["lastname"]. "<br>
    }
} else {
    echo "0 results";
}
```

## Displaying results to the web

• PHP variables can be concatenated easily with HTML strings to generate content dynamically

<?php

\$txt1 = "SQL access ";

\$txt2 = <data from SQL database>;

echo "<h2>" . \$txt1 . "</h2>"; echo "Data from db" . \$txt2 . "<br>"; ?>

#### Architecture of a web service

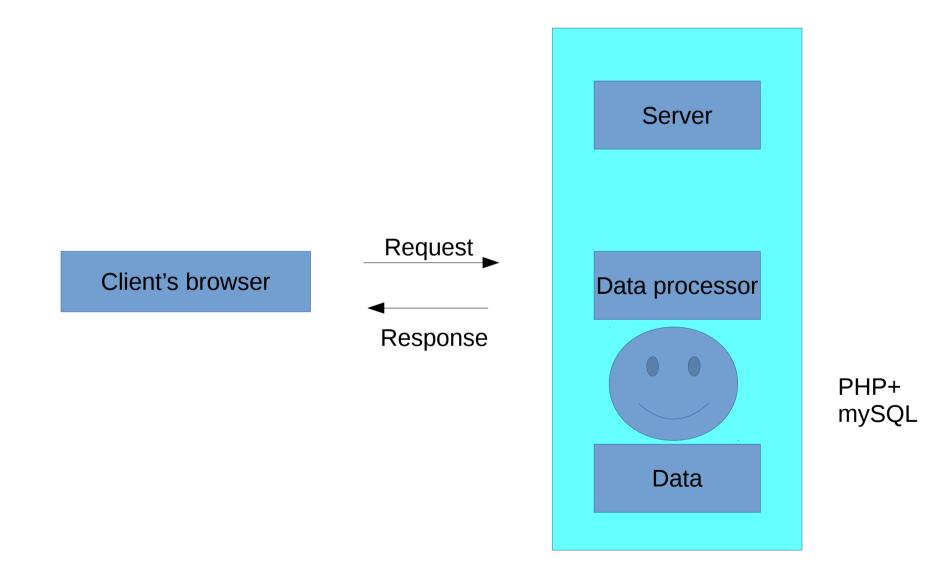

## In lab next week

- Learn how to connect to dbs on mysql shell and perform CRUD operations on them
- Learn how to do the same thing using PHP
- I've posted a link to a nice tutorial for both on the website
- Build a web interface for the employees database such that
  - I can query for employees by ID, by last name or by department
  - I can identify which departments are the largest, by employee count
  - I can display people within departments ordered by tenure with the company
  - I can see the gender ratio of employees in any department
  - I can see the gender pay ratio in any department
    - Gender pay ratio = the ratio of female to male salary for the same job title
- Think about a different data set you could model for developing your own web app for the coming week